**Projeto URBIS Amazônia** 

# **Relatório final de bolsa**

Relatório apresentado à Fundação de Ciência Aplicações e Tecnologias – FUNCATE - relativo à concessão de bolsa de pesquisa na categoria Desenvolvimento Tecnológico e Industrial II

Período: 01/05/2014 a 31/09/2014

Bolsista: Alexandre Copertino Jardim

Assinatura do bolsista:

Arboid Ujel

Assinatura do coordenador do projeto no INPE: Dr. Antônio Miguel Vieira Monteiro

\_\_\_\_\_\_\_\_\_\_\_\_\_\_\_\_\_\_\_\_\_\_\_\_\_\_\_\_\_\_\_\_\_\_\_\_\_\_\_\_\_

**Projeto URBIS Amazônia** 

ALEXANDRE COPERTINO JARDIM

**Relatório final de bolsa:**

# EXTRAÇÃO AUTOMÁTICA DE REDES DE DRENAGEM REGIÃO DA BACIA AMAZÔNICA COM ÊNFASE NO ESTADO DO PARÁ E NAS REGIÕES DO URBIS-1, URBIS-2 E URBIS-3

**São José dos Campos, novembro de 2014.** 

Este Projeto é financiado pelo ITV-DS-Instituto Tecnológico Vale-Desenvolvimento Sustentável e pela Fundação Vale através de um convênio estabelecido com a FUNCATE-Fundação de Ciência, Aplicações e Tecnologia Espaciais, ali registrado sob o nº: 3.611.000.00/11.

# **SUMÁRIO**

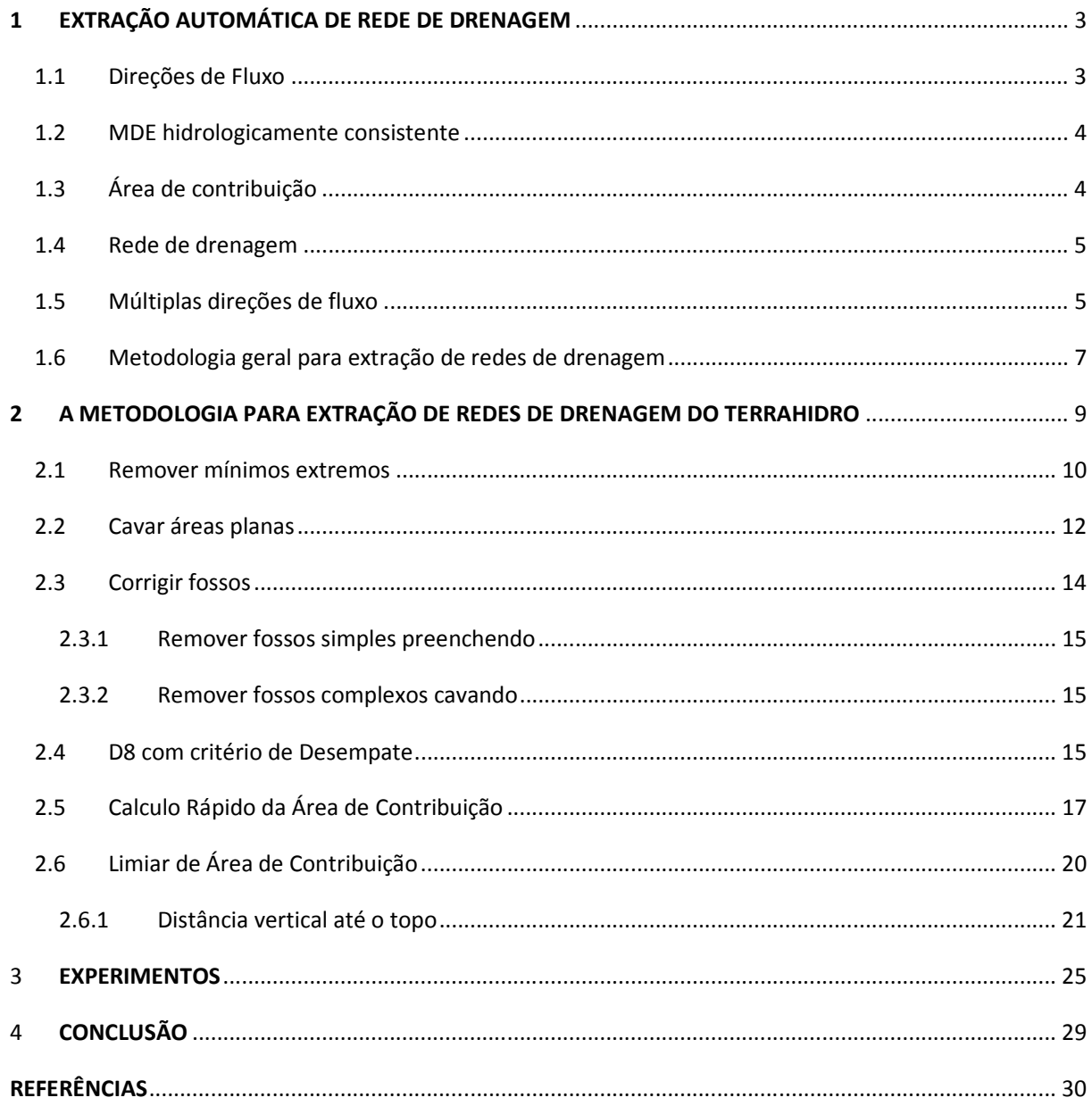

# **1 EXTRAÇÃO AUTOMÁTICA DE REDE DE DRENAGEM**

As redes de drenagens são sistemas compostos de canais conectados entre si capazes de drenar água superficial. É possível simplificar os processos naturais que formaram essas redes de drenagens imaginando o que acontece com a água da chuva que cai sobre o solo. Devido à força da gravidade a água escoa para as regiões mais baixas do terreno. Com o passar do tempo ocorreriam inúmeras chuvas e essas regiões acumulariam água formando assim as redes de drenagem.

Para obter as redes de drenagem de forma automática é preciso ter uma representação do terreno que possa ser processada por computadores, ou seja, uma representação digital do terreno. Essa representação é denominada Modelo Digital de Elevação (MDE). É como se fosse possível particionar a região de interesse em uma grade retangular com pontos igualmente espaçados. E a esses pontos estimar o valor de altimetria do terreno. Esse valor de altimetria é a diferença vertical entre o terreno e um determinado DATUM de referência. Um MDE é armazenado em uma estrutura matricial onde cada célula representa o valor de altimetria de um ponto do terreno.

Para extrair as redes de drenagem é preciso calcular o quanto de água da chuva se acumula em cada célula. Depois bastaria definir um limiar e a célula que tiver valor maior que esse limiar é considerada como pertencente à rede de drenagem. Essa é a ideia principal da metodologia proposta por O'Callaghan e Mark (1984), que consiste de três principais passos.

O primeiro passo é definir uma direção de fluxo ou escoamento de água para cada célula. É considerado que cada célula pode escoar água somente para uma de suas oito células vizinhas. Esse passo gera uma grade de *direções de fluxo*.

O segundo passo é seguir as direções de fluxo e contar quantas células contribuem para o acumulo de água para cada célula do MDE. Esse resultado é armazenado em uma grade de área de contribuição acumulada, ou somente, *área de contribuição*.

O terceiro e ultimo passo é definir um limiar de área de contribuição e todas as células que tiverem o valor acima de limiar é considerada como parte da rede de drenagem.

### **1.1 Direções de Fluxo**

Como dito antes é necessário definir uma direção de fluxo para cada célula do MDE. A direção de fluxo de uma célula aponta para uma das oito células vizinhas. Por ter oito possíveis direções esse algoritmo foi batizado de D8.

Para isto é calculada a declividade entre a célula e suas células vizinhas. A direção de fluxo aponta então para célula vizinha que obteve a maior declividade, ou seja, para onde o terreno desce mais. Essa direção é armazenada utilizando um código numérico conforme a Figura 1. O resultado é uma matriz onde cada célula armazena a sua direção de fluxo.

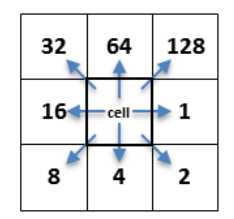

**Figura 1 – Codificação das direções de fluxo.** 

#### **1.2 MDE hidrologicamente consistente**

Dado erros no método de geração e até mesmo ocorrências naturais existem mínimos locais e áreas planas em MDE que impossibilitam definir uma direção de fluxo para uma ou mais células. As células que não possuem direção de fluxo são chamadas de fossos. Isto ocasionaria descontinuidades nas redes de drenagem e, portanto é necessário modificar o MDE de forma a criar um MDE hidrologicamente consistente. Um MDE hidrologicamente consistente é obtido modificando o MDE original de forma que seja possível o cálculo da direção de fluxo para todas as células.

A correção do MDE é a etapa que consome mais tempo de processamento e a responsável pela qualidade do resultado final. Atualmente diferentes metodologias foram propostas (Jones, 2002; Lindsay e Creed, 2005 e Soille, 2004) e cada uma pode produzir uma rede de drenagem diferente para um mesmo MDE.

Dependendo da metodologia essa etapa pode ocorrer antes da definição das direções de fluxo ou ao mesmo tempo. O resultado é um MDE hidrologicamente consistente e matriz de direções de fluxo sem fossos.

#### **1.3 Área de contribuição**

Dada a matriz de direções de fluxo sem a presença de fossos o próximo passo é calcular a área de contribuição de cada célula.

As direções de fluxo permitem seguir o caminho do escoamento superficial que a água da chuva percorreria no terreno. Por exemplo, observando a Figura 2 (a): a água da célula C1 (0, 0) deve escoar para célula vizinha C2 (1, 1) a qual direção de fluxo de C1 aponta. Partindo agora como referência da célula C2, o caminho então continua para célula vizinha C3 (1, 2) a qual sua direção de fluxo de C2 aponta e assim por diante. O final do caminho é uma célula (3, 3) de borda do MDE.

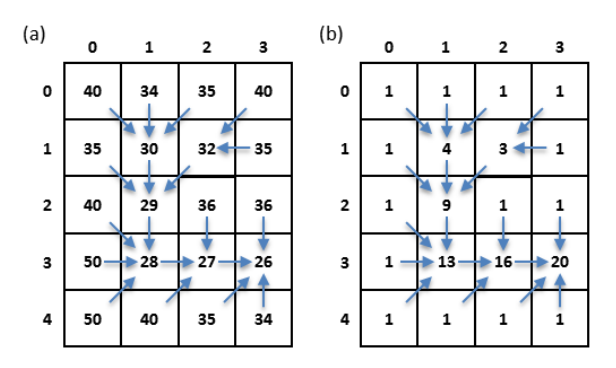

**Figura 2 – Cálculo da área acumulada: as setas em azul representam as direções de fluxo; em (a) os valores representam a altimetria do terreno; e em (b) os valores representam a área de contribuição de cada célula.** 

Seguindo as direções de fluxo é possível definir as células que contribuem para o acumulo de água para cada célula do MDE. Como cada célula representa uma área do terreno é possível saber o tamanho total da área de contribuição. Para isto basta somar os valores das áreas das células. Para facilitar os cálculos e ganhar velocidade de processamento é considerado que cada célula tem o tamanho de área um. Esse processo gera uma matriz de área de contribuição Figura 2 (b).

#### **1.4 Rede de drenagem**

O último passo então é definir as redes de drenagem. Como as redes de drenagem se formam onde há o maior acumulo de água da chuva, as células que têm valor de área de contribuição acima de certo valor pertencem à rede de drenagem.

É preciso definir então um limiar de área de contribuição. Quanto menor o valor do limiar mais ramificada será a rede de drenagem resultante, e quanto maior limiar menos ramificada. O valor do limiar pode ser estimado com conhecimento prévio da região, empiricamente por tentativa e erro, ou por uso de alguma técnica como pode ser observado nos trabalhos de Heine et al. (2004) e Lindsay (2006).

O resultado é uma matriz somente com dois valores distintos. Um para representar as redes de drenagem e outro para representar o plano de fundo. Normalmente esse dado é vetorizado para melhor apresentação dos resultados.

#### **1.5 Múltiplas direções de fluxo**

A principal vantagem do D8 é a simplicidade de implementação e velocidade de processamento. Porém, tende a concentrar a área de contribuição em linhas distintas, frequentemente não naturais, conforme pode ser visto na Figura 4a. Isto acontece porque esse método considera que toda água escoa para uma única célula vizinha, ou seja, uma única direção de fluxo. Para resolver as limitações do D8 foram propostos algoritmos que utilizam múltiplas direções de fluxo.

Quinn et al. (1991) propôs o algoritmo MD8 que distribui a área de contribuição, ponderada pela declividade, para todos os pixels vizinhos que se encontram abaixo do pixel analisado. Essa abordagem tende a produzir padrões espaciais mais naturais e funciona bem para áreas planas. No entanto, em encostas, o fluxo tende a divergir produzindo resultados indesejados (Figura 4b).

Nos algoritmos D8 e MD8, as possíveis direções de fluxo são discretas em oito direções separadas por 45°, ou seja, os oito vizinhos adjacentes. Tarboton (1997) propôs o algoritmo D<sub>inf</sub> onde a direção de fluxo não é mais discreta e tem infinitas possibilidades (de 0° a 360°). A direção de fluxo é calculada com base em oito faces triangulares tridimensionais definidas pelo centro do pixel de interesse e dois vizinhos adjacentes como pode ser observado na Figura 3. A direção de maior declividade entre as oito faces é então escolhida como direção de fluxo do pixel analisado. Depois de definida a direção do fluxo a área é distribuída para um ou dois pixels vizinhos, ponderadas pelo ângulo da direção de fluxo com as arestas da face triangular de maior declividade.

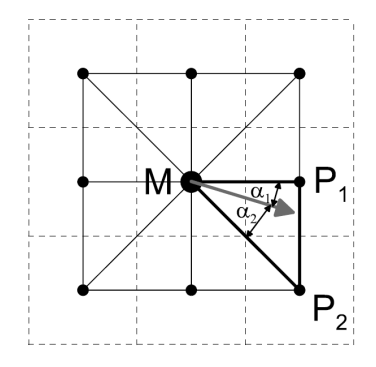

**Figura 3 – Algoritmo Dinf. Fonte Seibert e McGlynn (2007).** 

O algoritmo Dinf foi proposto para resolver o problema de dispersão encontrado no MD8. No entanto o Dinf tem a tendência de concentrar o fluxo em uma direção uma vez que área é distribuída somente a um ou dois pixels adjacentes Figura 4c. Seibert e McGlynn (2007) propuseram o algoritmo MD<sub>inf</sub> que combina as vantagens do MD8 e do D<sub>inf</sub>. Essa abordagem é uma evolução do D<sub>inf</sub> e considera todas as faces triangulares que têm declividade positiva (no sentido da gravidade). A área é então distribuída ponderada pela declividade entre as faces triangulares e pelo ângulo (da mesma forma do D<sub>inf</sub>) para cada face triangular. Isto resulta num padrão de área acumulada mais natural Figura 4d.

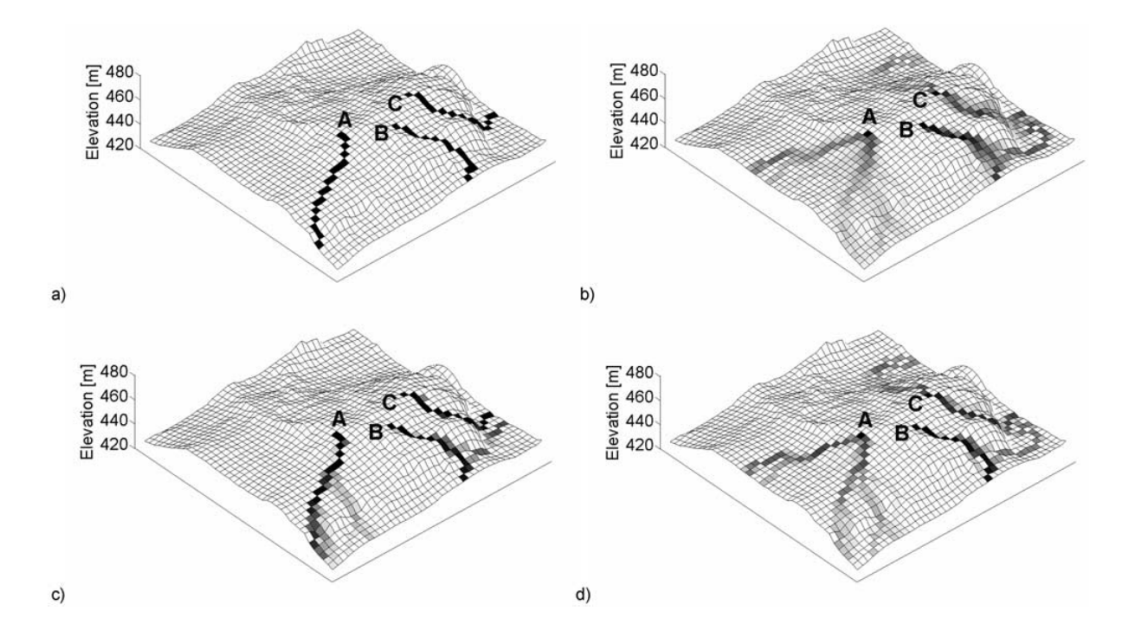

**Figura 4 – Diferentes padrões de área de contribuição utilizando os algoritmos D8, MD8, Dinf e MDinf. Fonte Seibert e McGlynn (2007).** 

Apesar de múltiplas direções de fluxo apresentar resultados melhores para os padrões de área acumulada, para o estudo de grandes bacias hidrográficas não apresenta uma melhora significativa para extração de redes de drenagem. Portanto para grandes bacias hidrográficas como no caso da Bacia Amazônica o uso do algoritmo D8 se mostra suficiente (Paiva et al. 2011).

# **1.6 Metodologia geral para extração de redes de drenagem**

Dados os conceitos explicados anteriormente é possível definir uma metodologia geral utilizada para extração automática de redes de drenagem. Para facilitar o entendimento a Figura 5 mostra o fluxograma dessa metodologia.

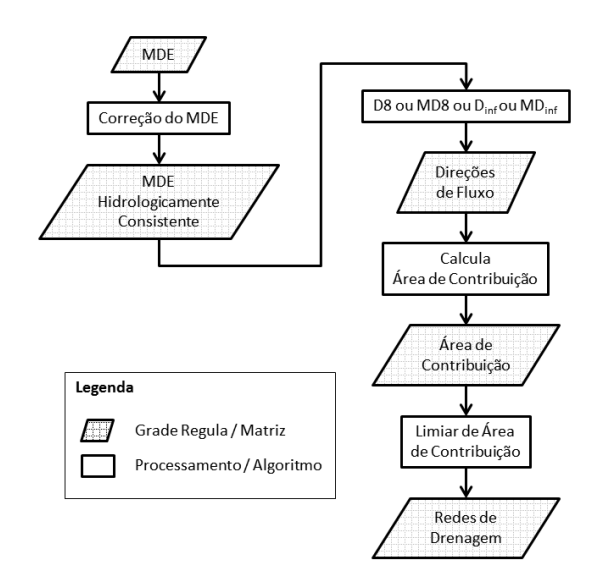

**Figura 5 – Esquema geral para extração de redes de drenagem.** 

A extração de redes de drenagem tem como entrada uma matriz que representa o terreno digitalmente, ou em outras palavras, o MDE. Esse MDE precisa ser corrigido eliminando os fossos: células onde não é possível definir uma direção de fluxo. É gerado um MDE hidrologicamente consistente. Utilizando um algoritmo para roteamento da direção de fluxo (escoamento) da água (D8, MD8, D<sub>inf</sub> ou MD<sub>inf</sub>) é gerada a matriz de direções de fluxo. Definidas as direções de fluxo o próximo passo é calcular a área de contribuição de cada célula que tem valor maior nas áreas onde a água da chuva se acumula. Com base em um limiar de área de contribuição acumulada definir as redes de drenagem. Toda célula que tiver valor de área de contribuição maior que o limiar é considerada como parte da rede de drenagem.

O resultado final é uma rede de drenagem no formato matricial. Para a modelagem hidrológica o dado nesse formato é suficiente, mas para apresentação e em mapas cartográficos esse dado deve ser convertido ainda para um formato vetorial. Esse assunto porém foge ao escopo desse trabalho. The second control of the second control of the second control of the second control of the second control of the second control of the second control of the second control of the second control of the seco

# **2 A METODOLOGIA PARA EXTRAÇÃO DE REDES DE DRENAGEM DO TERRAHIDRO**

A metodologia proposta neste trabalho e implementada no TerraHidro tem dois principais objetivos:

1- Melhorar a qualidade das redes de drenagem.

2- Ser aplicável a qualquer volume de dados independente do hardware utilizado.

O primeiro objetivo esta intimamente relacionado com a correção do MDE. E a fase de correção do MDE que pode ocasionar diferenças nas redes de drenagem resultantes. A matriz de direções de fluxo é o dado base para construção de modelos hidrológicos distribuídos. Quaisquer erros no processo de geração desse dado serão propagados para todas fases existentes de um modelo hidrológico distribuído. Por isso os modelos hidrológicos distribuídos são sensíveis a qualidade da grade de direções de fluxo.

Uma forma de medir a qualidade da fase de correção é a diferença entre o MDE hidrologicamente consistente e o MDE original. Quanto menor for essa diferença menos informação está sendo "perdida". Por isso é desejável que o MDE hidrologicamente consistente seja minimamente modificado em relação ao original. O Número de Células Alteradas (NCA) e a Média da Diferença Absoluta de altimetria (MDA) entre o MDE original e hidrologicamente consistente podem ser considerados medidas diretas da qualidade da correção de fossos. Quanto menor o valor desses atributos melhor a qualidade do MDE hidrologicamente consistente e por sua vez melhor a qualidade das direções de fluxo obtida.

A fase de correção também é a que consome maior tempo de processamento e recursos computacionais. Problemas como quantidade de memória para processamento limitada, velocidade de processamento acontecem nessa fase.

Na metodologia geral é aplicado um algoritmo para remoção dos fossos muitas vezes com foco na velocidade de processamento e não na qualidade. Para atingir os objetivos explicados acima o primeiro processamento da metodologia geral Correção do MDE foi subdividida em quatro sub-processamentos (Figura 6):

- 1- Remover mínimos extremos;
- 2- Cavar áreas planas;

3- Remover fossos simples preenchendo;

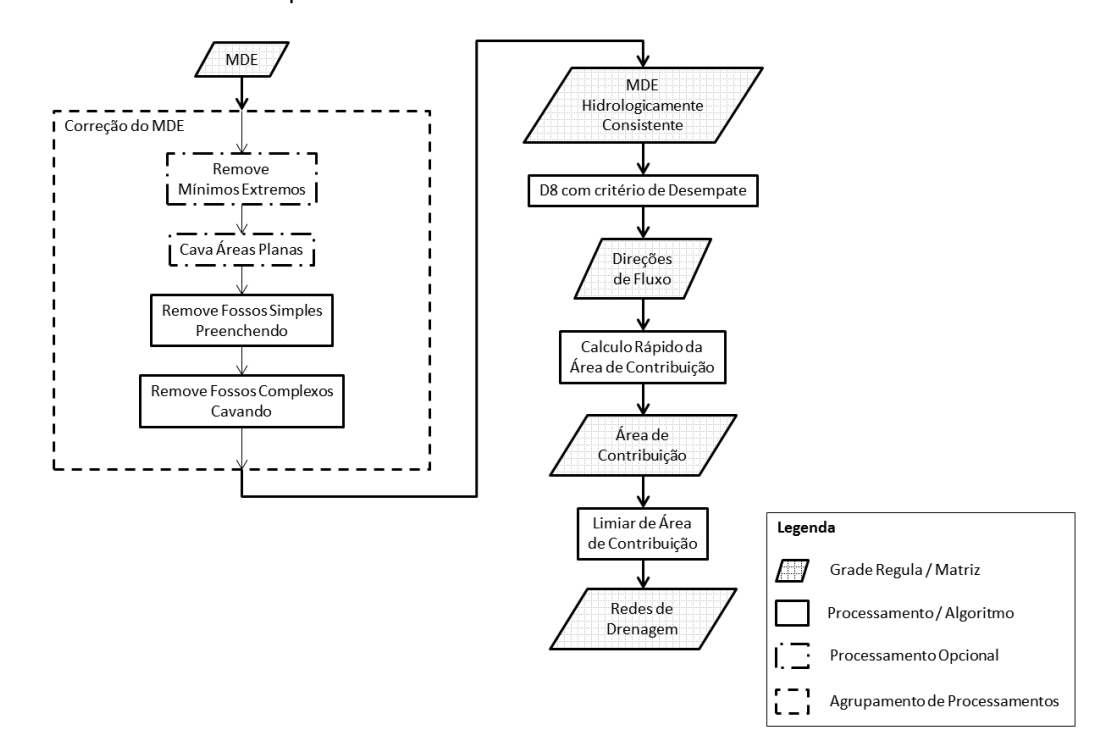

4- Remover fossos complexos cavando.

**Figura 6 – Esquema para extração de redes de drenagem do TerraHidro.** 

### **2.1 Remover mínimos extremos**

Devido a problemas no processo de aquisição de dados e construção do MDE podem ocorrer células com valor de altimetria muito baixas em relação a sua vizinhança. Essas células muitas vezes tem valores negativo de altimetria e são responsáveis por consumo excessivo de tempo de processamento e piorar a qualidade dos resultados.

Um mínimo extremo é sempre um fosso. Então a ideia original é para todo fosso igualar a altimetria do fosso com a altimetria do seu vizinho mais baixo eliminado assim os mínimos extremos. O resultado esperado era que a rede de drenagem final ficasse parecida com a rede de drenagem extraída do MDE original. Porém alterando a altimetria de todos os fossos causou uma "perda" de informação do MDE original. Isso pode ser notado na Figura 7 que compara as redes de drenagem original e extraída do MDE modificada utilizando esse método para remoção dos mínimos extremos.

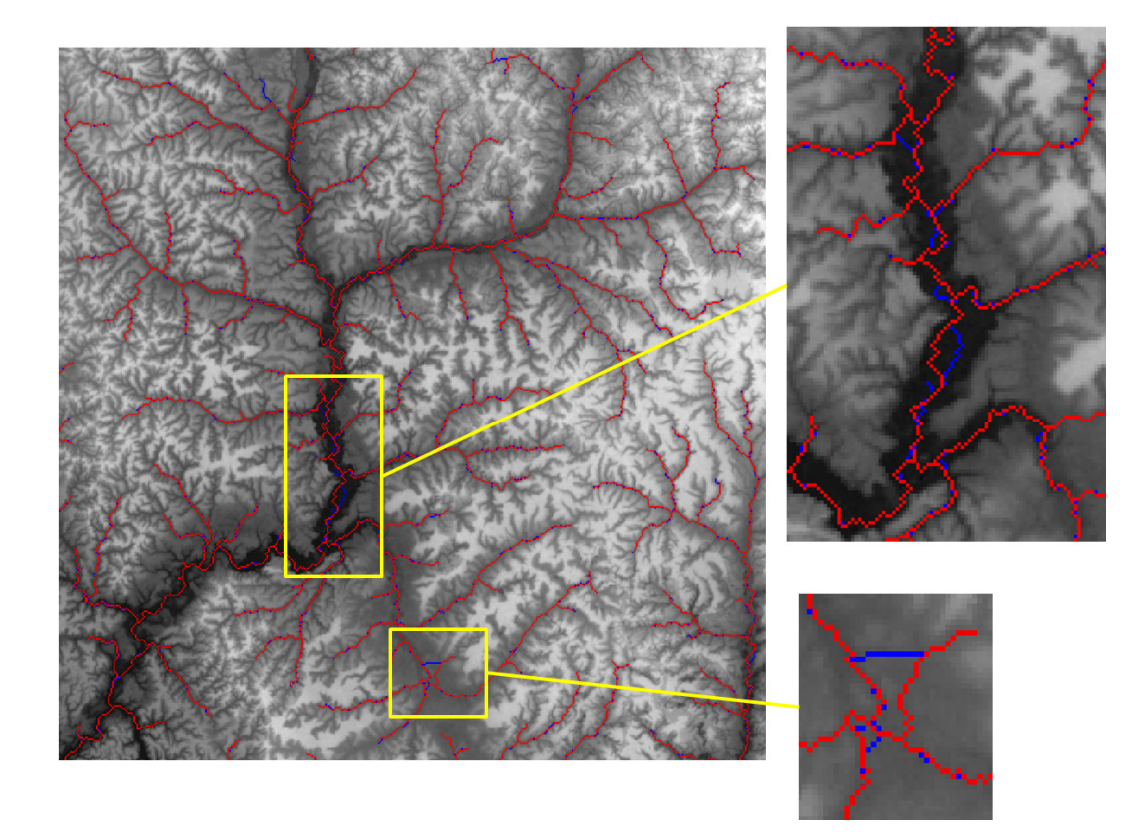

**Figura 7 – Rede de drenagem obtida do MDE original em azul sobreposta à rede de drenagem obtida do MDE modificado utilizando o método para remoção pixels extremamente baixos.** 

Para solucionar o problema acima exposto foi adotado um critério para diferenciar fossos que são mínimos extremos de um fosso normal. Esse critério é um limiar de diferença mínima entre o fosso e seu vizinho mais baixo. Se a diferença entre o fosso e seu vizinho mais baixo for MENOR que o limiar, esse fosso é considerado um fosso normal e não é alterada o seu valor de altimetria. Caso contrário, caso a diferença entre o fosso e seu vizinho mais baixo for MAIOR que o limiar, esse fosso é considerado um mínimo extremo e seu valor de altimetria é alterado para o valor de altimetria do vizinho mais baixo.

O valor de limiar de diferença mínima entre o fosso e seu vizinho mais baixo utilizado foi 180 metros. No caso do SRTM isto significa o dobro da resolução vertical. Notar que caso uma célula tenha diferença de altimetria maior que 180 metros com seu vizinho mais baixo e essa célula não for fosso essa não terá seu valor de altimetria alterado.

A Figura 8 mostra o resultado utilizando final, a rede de drenagem obtida do MDE modificado (vermelho) utilizando a remoção mínimos extremos com limiar de 180 metros. Pode notar que quase não houve diferenças entre a rede de drenagem obtida do MDE original e do MDE modificado.

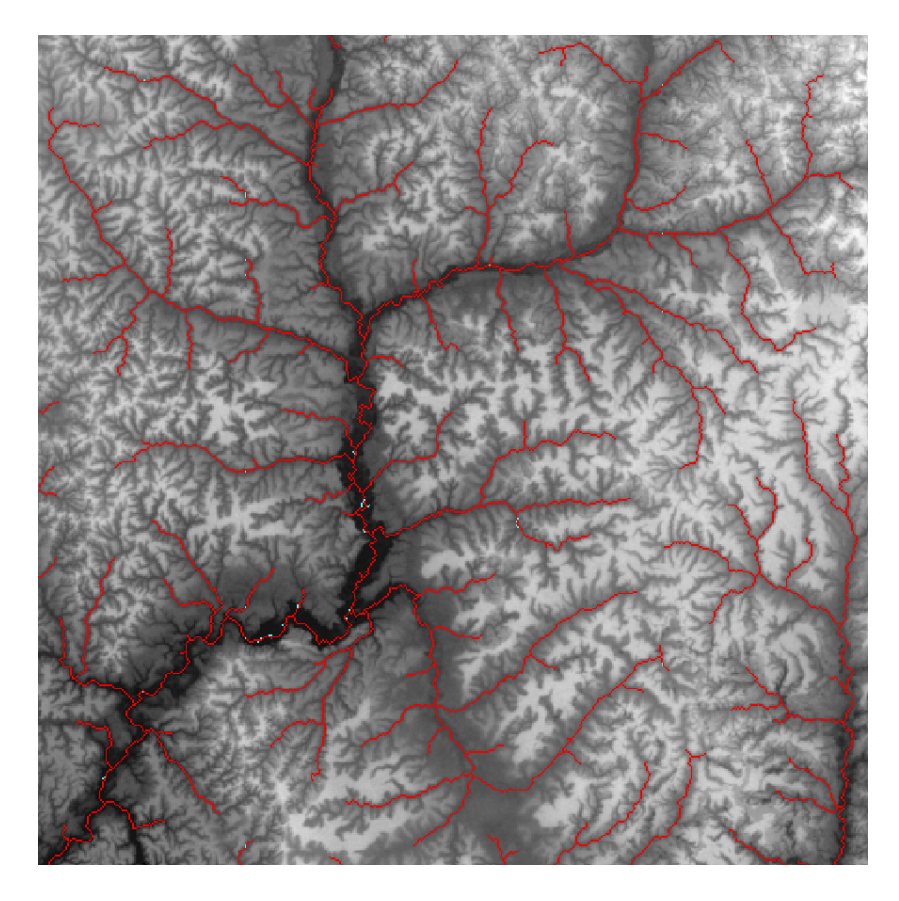

**Figura 8 – Rede de drenagem obtida do MDE original em azul sobreposta pela rede de drenagem obtida do MDE modificado em vermelho utilizando a remoção de pixels extremamente baixos com limiar 180 metros.** 

## **2.2 Cavar áreas planas**

Corpos d'água como rios e lagos são normalmente são representados como área planas em MDE. Isto se da ao fato dos instrumentos utilizados não conseguirem captar a altimetria do fundo dos corpos d'água e sim da superfície da água. Este é o caso dos dados de SRTM que utilizam radar. Essas áreas planas nos rios formam "escadas" decrescendo no sentido da correnteza do rio, como pode ser visto na Figura 9.

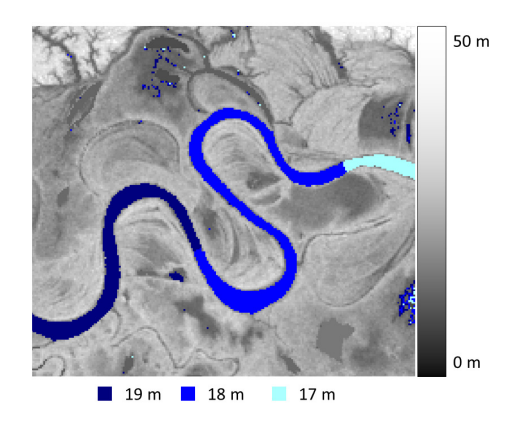

**Figura 9 – Áreas planas no SRTM da região do rio Purus.** 

As áreas planas trazem dois problemas na extração automática de redes de drenagem:

1. Demasiado número de fossos. Todas as células das áreas planas são fossos.

2. As redes de drenagem resultantes (seguindo a metodologia clássica) podem fazer "zig-zag", tangenciar as curvas do rio, ser paralelas (mais de uma rede de drenagem no leito do rio), ou uma mistura desses.

O segundo efeito pode interferir no cálculo do comprimento do rio e consequentemente nos resultados de modelos hidrológicos. Para ilustrar a interferência nos resultados de modelos hidrológicos, uma rede de drenagem em "zig-zag", por exemplo, pode sobre-estimar o comprimento de um rio aumentando o tempo calculado pelo modelo que a água precipitada em uma determinada região da bacia hidrográfica levaria até chegar ao exutório.

A Figura 10 mostra uma rede de drenagem (em vermelho) da mesma região do riu Purus (Figura 9) utilizando o método proposto por Jones (2002).

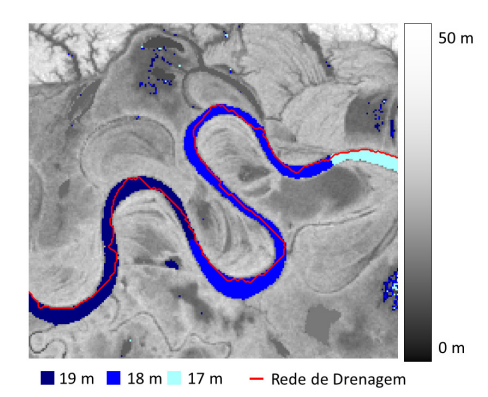

**Figura 10 – Redes de drenagem extraídas de SRTM: o efeito das áreas planas em rios.** 

O TerraHidro oferece uma opção Para atenuar os problemas relacionados as áreas planas. Quando selecionada essa opção as áreas planas são automaticamente identificadas e alteradas de forma a formar uma espécie de calha em "v".

Isto é feito da seguinte forma: depois de identificadas as áreas planas, as altimetrias dessas áreas são diminuídas (decrementadas) da borda para o centro com um determinado passo que aumenta conforme se aproxima do centro. Esse passo deve ser de preferência, inferior a um metro, como por exemplo, um décimo de metro, para que a altimetria de um "lance de escada" do rio não fique menor do que o "lance de escada" seguinte.

A Figura 11 mostra um exemplo para melhor ilustrar como alterar as áreas planas: (a) a área plana é identificada em azul claro (as células em marrom possuem diferentes valores de altimetria); os quadros (b), (c) e (d) mostram o processo de cavar as áreas planas das bordas

para o centro; o resultado final está no quadro (f) onde, quanto mais escuro o azul menor o valor de altimetria.

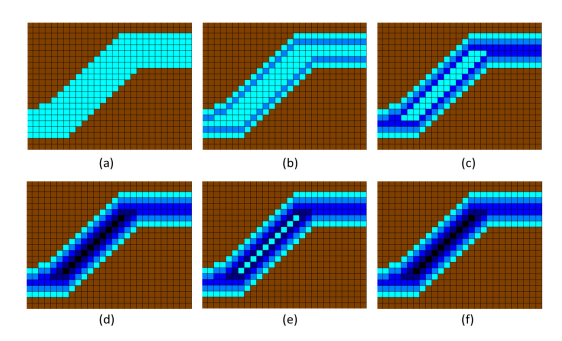

**Figura 11 – Pré-processamento em áreas planas.** 

Isso diminui o número de fossos, pois vai concentrar os fossos no centro do leito do rio e não no leito do rio inteiro, diminuindo o tempo de processamento gasto para remover os fossos e criar o MDE hidrologicamente consistente. E também gera resultados melhores, pois vai fazer com que a drenagem extraída passe exatamente no centro do rio (Figura 12). Isso melhora o cálculo do comprimento do rio por exemplo.

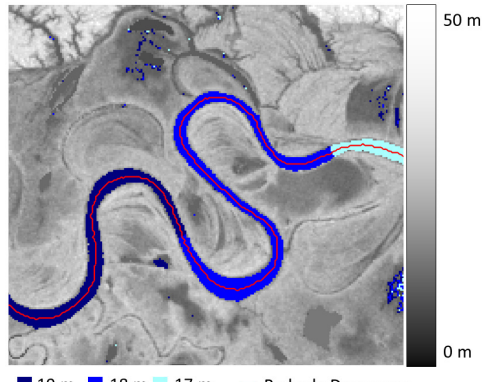

19 m 18 m 17 m - Rede de Drenagem

**Figura 12 – Redes de drenagem extraídas de SRTM com a correção das áreas planas.** 

## **2.3 Corrigir fossos**

Para que se possam calcular atributos hidrológicos derivados das direções de fluxo de um MDE, como área de contribuição acumulada e redes de drenagem todos os fossos devem ser corrigidos. Independente se é utilizada única direção de fluxo ou múltiplas direções de fluxo (Soille 2004). Podem existir casos específicos que um ou mais fossos não devam ser corrigidos, mas esses casos não serão abordados nesse trabalho.

Os métodos propostos para correção de fossos podem ser divididos em três classes diferentes relacionados à forma como alteram o MDE original (Poggio e Soille 2012):

1. Preencher o fosso. Métodos que aumentam a altimetria da célula fosso até que seja possível calcular uma direção de fluxo para essa célula.

2. Cavar uma saída. Métodos que diminuem a altimetria das células ao longo de um caminho entre a célula fosso e uma célula com menor altimetria que o fosso.

3. Híbridos. Métodos que combinam preencher e cavar células para a minimizar alterações do MDE original.

A metodologia proposta para remoção de fossos é uma metodologia híbrida que consiste em três fazes:

1. Identificar todos os fossos e armazenar em uma estrutura de fila.

2. Remover os fossos isolados preenchendo.

3. Remover os fossos restantes cavando.

Como não se sabe qual metodologia será de fato utilizada para remover os fossos (preencher ou cavar), é interessante armazenar os fossos em uma estrutura separada de dados para que não tenha que percorrer todo o MDE novamente procurando pelos fossos restantes. Dessa forma o primeiro passo é armazenar todos os fossos em uma estrutura de fila.

#### **2.3.1 Remover fossos simples preenchendo**

A metodologia consiste em tentar resolver um fosso preenchendo. Se o fosso for removido sem gerar outro fosso em sua vizinhança essa remoção foi bem sucedida. Altera o MDE resultante, remove o fosso da fila e passa para o fosso seguinte. Caso contrário move o fosso para o final da fila para ser removido cavando e passa para o fosso seguinte. Na metodologia proposta o valor de altimetria do fosso isolado deve ser alterado para o valor da média dos valores de altimetria das oito células vizinhas.

#### **2.3.2 Remover fossos complexos cavando**

Os fossos restantes devem ser removidos cavando uma saída. O algoritmo para encontrar o caminho entre a célula fosso e a célula de saída é o Priority-First-Search (PFS - Sedgewick, 1988). Esse algoritmo foi escolhido por ser um algoritmo bem estabelecido na área de grafos com desempenho computacional conhecido (Jones 2002).

#### **2.4 D8 com critério de Desempate**

No algoritmo D8A direção de fluxo aponta então para célula vizinha que obteve a maior declividade, ou seja, para onde o terreno desce mais. No entanto o D8 não possui um critério de desempate caso a maior declividade seja igual para duas ou mais células vizinhas. Os autores sugerem que a direção seja escolhida arbitrariamente entre as células vizinhas que empataram (como candidatas a direção de fluxo), outros escolhem a primeira célula seguindo uma determinada ordem, como por exemplo, começando pela célula mais ao Norte e seguir o sentido horário.

Neste trabalho é proposto que o critério de desempate baseado no contexto espacial chamado de média móvel. Para facilitar o entendimento da média móvel é mais fácil analisar um exemplo. A Figura 13 (a) é um MDE onde se quer calcular a direção de fluxo da célula B2 destacada em vermelho; (b) são as declividades calculadas para células vizinhas, que segundo o critério para definir a direções de fluxo do algoritmo D8, fica empatada para células C3 e B3 destacadas em vermelho; (c) as setas indicam essas possíveis direções de fluxo. A média móvel consiste em calcular para cada célula onde houve o empate a média das altimetrias de seus oito vizinhos, ou seja, de uma janela 3x3, e definir a direção de fluxo para célula que obteve a menor média móvel. Continuando o exemplo a Figura 13 (d) é o MDE estendido para que se possa visualizar os valores de altimetria necessários para calcular a média móvel para as células C3 e B3 destacadas em vermelho; (e) são os valores da média móvel calculado para as células C3 e B3 destacadas em vermelho; e (f) é a direção de fluxo para célula C3 que obteve o menor valor de média móvel. Caso o empate persista sugere calcular a média móvel utilizando uma janela 5x5.

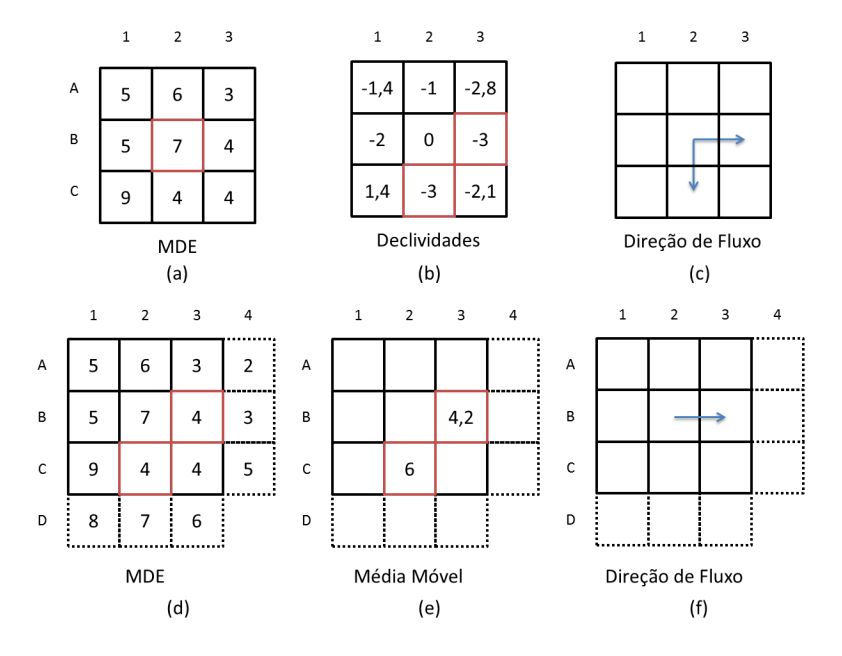

**Figura 13 – Aplicando a média móvel para definir a direção de fluxo.** 

A utilização da média móvel pretende ter resultados mais coerentes com a natureza por utilizar um critério de desempate baseado no contexto espacial. E também tem a vantagem de ser reproduzível diferentemente de um critério arbitrário de desempate. Isso torna possível a comparação dos resultados de diferentes metodologias que, segundo Lindsay e Evans (2008), é uma das vantagens da extração automática de redes de drenagem em relação a extração manual.

### **2.5 Calculo Rápido da Área de Contribuição**

O cálculo da área de contribuição é feito utilizando como entrada a grade de Direções de Fluxo (DF) e apresenta como resultado a grade de Área de Contribuição (AC). A complexidade algorítmica é relativa ao número de leituras ou "visitas" realizadas nas células na grade DF.

Para explicar o algoritmo proposto neste trabalho primeiramente temos que entender o algoritmo proposto por O'Callaghan; Mark (1984). Esse algoritmo tem complexidade algorítmica O(n²) conforme podemos analisar no pseudocódigo 1.

Pseudocódigo 1. Algoritmo para calcular a área de contribuição. A entrada do algoritmo é a grade DF e saída é agrade AC. A função próxima(d) (linha 6 e 9) retorna a célula p para qual a DF da célula d aponta ou, retorna nulo caso a célula d não possua DF definida (borda da grade ou fosso).

```
areaAculadaD8( DF, AC ) 
01: para cada c em AC faça
02: \text{ AC}(c) = 003: fim para
04: para cada d em DF faça
05: \text{AC}(d) = AC(d) + 106: p = próxima(d)07: enquanto( p != nulo ) faça
08: \text{ AC}(p) = AC(p) + 109: p = próxima(p) 
10: fim enquanto
11: fim para
```
A complexidade algorítmica é calculada analisando-se as estruturas de repetição aninhadas nas linhas 4 e 7 do pseudocódigo 1. A função da estrutura de repetição da linha 7 é visitar todas as células ao longo de um caminho formado seguindo as DF a partir de uma dada célula. Isto é feito para todas as células da grade DF. Como um mesmo cainho pode começar de diferentes células da grade DF, então uma mesma célula será visitada mais de uma vez. Portanto o pior caso é se todas as células da grade DF formam um único caminho e o número de visitas realizadas é:

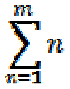

Onde m é o numero de células da grade DF. Portanto a complexidade algorítmica é entre O(n^(3⁄2)) e O(n^2).

Uma forma mais simples de calcular a AC de uma célula c é somar o valor de AC das células adjacentes (ortogonais e diagonais) cuja DF apontam para a célula c. Neste caso a complexidade algorítmica poderia ser reduzida para O(n). Para que isso seja possível é necessário garantir que os valores de AC dessas células adjacentes já tenham sido calculados previamente. Como essas células adjacentes sempre tem o valor de altimetria maior do que a célula c, então é possível garantir isso começando o cálculo de AC da célula mais alta para a mais baixa. O problema é que ordenar as células de um MDE também requer tempo de processamento e deve ser levado em conta no cálculo da complexidade algorítmica. Os algoritmos mais sofisticados para ordenação tem complexidade algorítmica O(n log n). Portanto a complexidade algorítmica final é O(n)+O(n log n) que resulta em O(n log n).

Para garantir que os valores de AC das células adjacentes cuja DF apontam para célula para uma c sejam calculados previamente foi criado uma grade de conexões (CO). A grade CO armazena o número de células adjacentes que as DF apontam para a célula c, ou seja, o número de conexões de c.

O pseudocódigo 2 mostra uma forma rápida de calcular a grade CO. A primeira parte do algoritmo (linhas 1-3) é para iniciar a grade CO com zeros. A segunda parte do algoritmo (linhas 4-7) calcula o número de conexões de cada célula. Para cada célula da grade DF é calculado a célula p para qual sua DF aponta. É somado mais um para esta p célula na grade CO. Esse algoritmo tem complexidade O(n).

Pseudocódigo 2. Algoritmo para calcular a grade de conexões. A entrada do algoritmo é a grade DF e saída é agrade CO. A função próxima(d) (linha 5) retorna a célula p para qual a DF da célula d aponta ou nulo caso a célula d não possua direção de fluxo definida (borda da grade ou fosso).

```
conexões( DF, CO ) 
1: para cada c em CO faça
2: CO(c) = 03: fim para
4: para cada d em FD faça
5: p = próxima(d) 
6: CO(p) = CO(p) + 17: fim para
```
O novo algoritmo proposto para o cálculo da AC tem como entrada a grades de DF e CO, e retorna como saída a grade AC, conforme mostra o pseudocódigo 3. O primeiro passo é inicializar uma grade AC com 1 (linhas 1-3). Então o cálculo de AC começa nas células que têm o valor de CO igual a zero (linha 5). O próximo passo é seguir o caminho formado pelas DF dessa célula. Para cada nova célula desse caminho é somado o valor de AC da célula anterior (linhas 8-17). Esse processo se repete até encontrar uma célula fosso, ou a borda da grade, ou uma célula com valor de CO diferente de 1. Caso seja encontrada uma célula com valor de CO maior que 1 (linha 11-12), é subtraído 1 no valor CO dessa célula, para de seguir o caminho formado pelas DF, e recomeça o processo da próxima célula que tem valor de CO igual a zero (linha 4).

**Pseudocódigo 3**. Novo algoritmo para calcular a grade AC. A entrada do algoritmo são as grades DF e CO e saída é agrade AC.

```
novoAreaAculada( DF, CO, AC ) 
01: para cada c em AC faça
02: \text{AC}(c) = 103: fim para
04: para cada d em CO faça
05: se CO(d) == 0 então
06: p = próxima(d)07: a = d 
08: enquanto( p != nulo ) faça
09: AC(p) = AC(p) + AC(a)10: se ( CO(p) > 1 ) então
11: CO(p) = CO(p) - 112: para
13: fim se
14: a = p15: p = próxima(a)16: fim enquanto
17: fim se
18: fim para
```
Apesar de ter duas estruturas de repetição aninhadas nas linhas 4 e 8 esse algoritmo tem complexidade O(n). A função da estrutura de repetição da linha 4 é visitar todas as células de CO. A função da estrutura de repetição da linha 8-16 é percorrer o caminho formado pelas DF, mas somente para as células que tenham o valor de CO igual a zero (linha 5). E como, cada um desses caminhos é percorrido somente uma vez, não há sobreposição de caminhos, e cada célula de DF é visitada somente uma vez. Portanto a complexidade algorítmica do pseudocódigo 3 é O(n).

A complexidade algorítmica do novo algoritmo é a complexidade do pseudocódigo 2 (grade de conexões) mais a complexidade do pseudocódigo 3 (grade de área de contribuição). O que equivale a dizer O(n)+O(n), ou seja, a complexidade final é O(n).

# **2.6 Limiar de Área de Contribuição**

O ultimo passo é então definir um limiar de área de contribuição. Assim toda célula que tiver o valor de área de contribuição maior que o limiar será considerada como parte da rede de drenagem.

A pesar de que a maior parte da rede drenagem extraída por esse algoritmo é correta, alguns problemas são detectados e devem ser corrigidos manualmente. Na Figura 14 podemos observar duas áreas mais claras do SRTM em uma região perto do munícipio de Santarém-PA destacadas por elipses amarelas. Essas regiões são platôs onde não deveriam existir redes de drenagem.

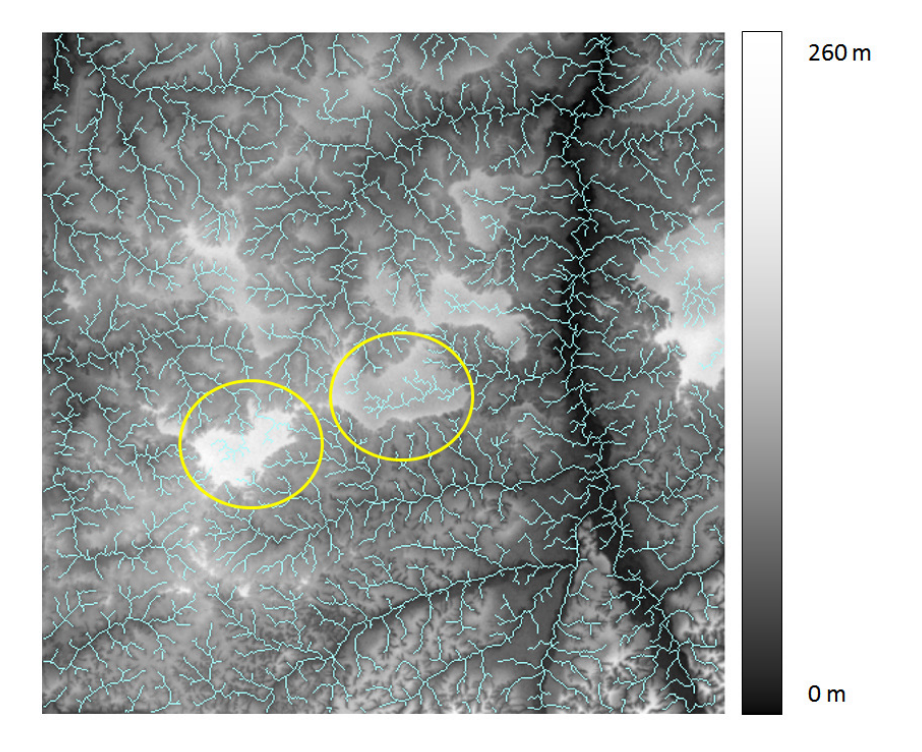

**Figura 14 – Redes de Drenagem limiar 50.** 

O limiar de área de contribuição máxima utilizado foi 50 células. Se aumentar esse limiar para eliminar as drenagens nos platôs, desaparecem drenagens de outras áreas de interesse. A Figura 15 é a imagem da mesma região mas com limiar de 2300 células. Se utilizar um limiar menor que 2300 células começam a desaparecer drenagens nas áreas de platô.

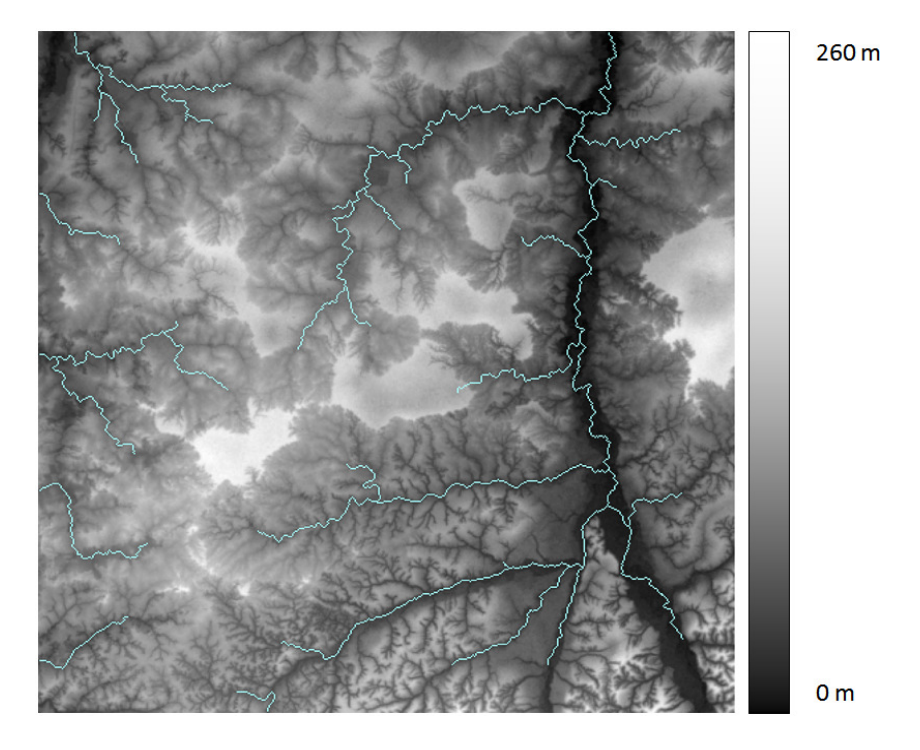

**Figura 15 – Redes de Drenagem limiar 2300.** 

## **2.6.1 Distância vertical até o topo**

Uma solução para minimizar os problemas da extração automática da rede de drenagem, principalmente em relação aos platôs, é utilizar outros atributos além da área de contribuição acumulada. Neste contexto a Distância Vertical até o Topo pode minimizar os erros principalmente em platôs. Esse atributo é calculado para todas as células do MNT. O valor desse atributo é a distância vertical (na mesma unidade de altimetria do MNT) da célula até a célula mais alta a montante (direção contrária a direção de fluxo) como exemplificado na Figura 16.

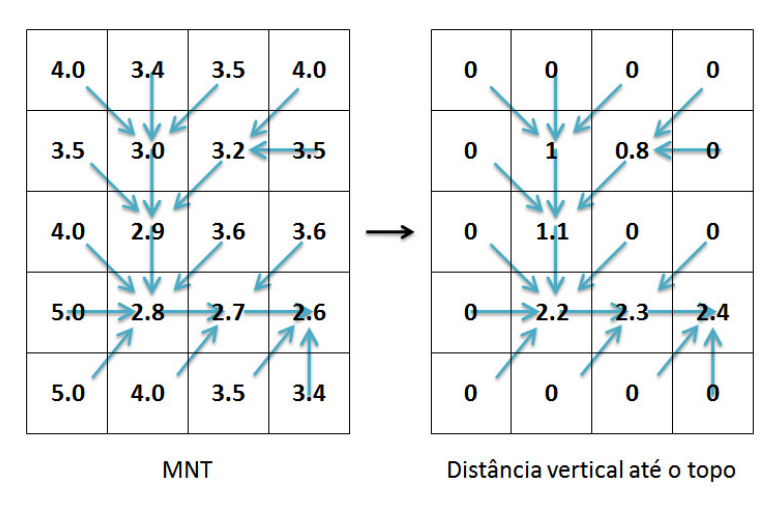

**Figura 16 – Distância vertical até o topo de morro.**

A Figura 17 é um exemplo da distância vertical até o topo calculada para o mesmo recorte de SRTM próximo a Santarém-PA.

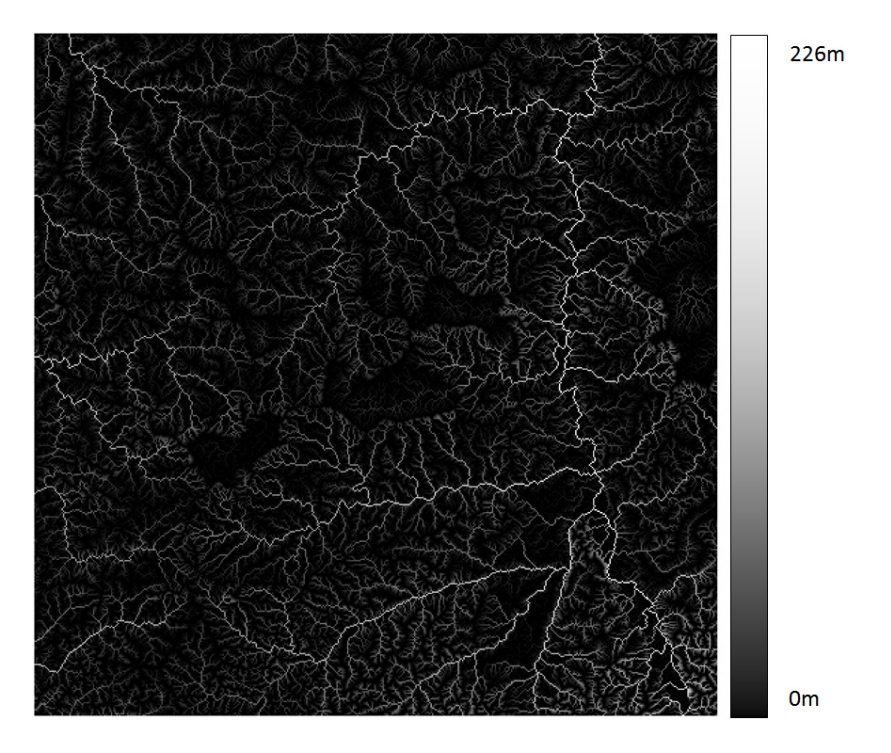

**Figura 17 – Distância vertical até o topo, Santarém-PA.** 

A distância vertical até o topo pode ser combinada com a área de contribuição máxima para gerar redes de drenagem. Desta forma além de um limiar de área de contribuição máxima é necessário definir um limiar de distância vertical até o topo de morro. A Figura 18 mostra a rede de drenagem utilizando a distância vertical até o topo de morro, para mesma região próxima de Santarém. Para este resultado foram utilizados os limiares de 50 células de área de contribuição máxima e 60m de distância vertical até o topo.

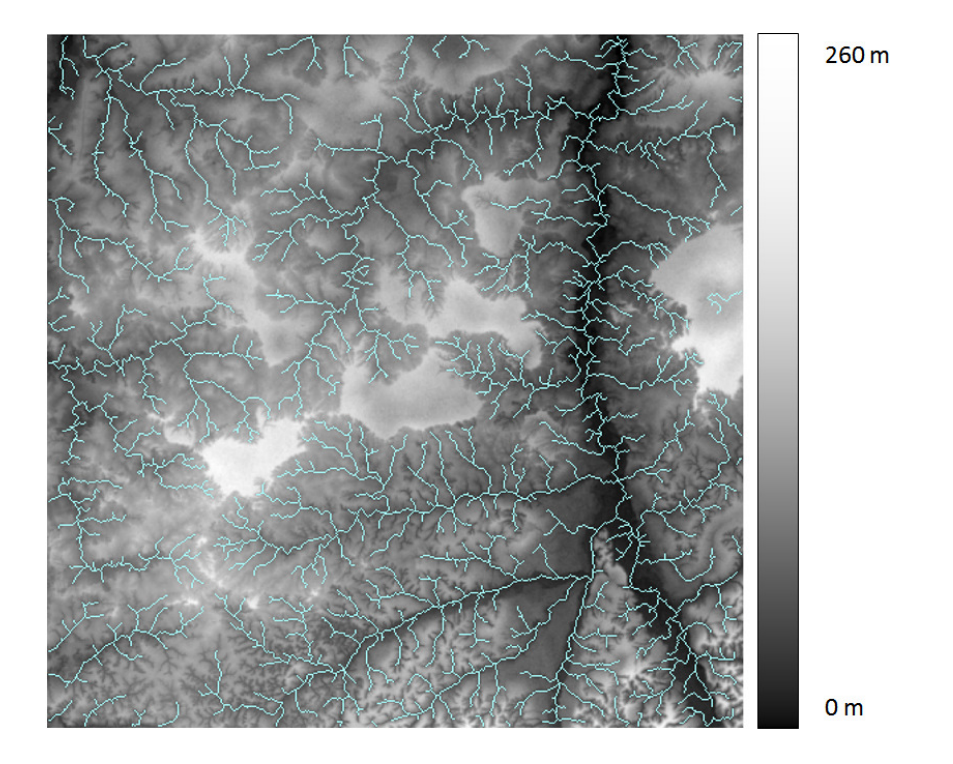

**Figura 18 – Rede de Drenagem com limiares 50 células e 60m.** 

É possível notar que as drenagens nas regiões de platô foram removidas sem perder detalhes da rede de drenagem de outras regiões. Os valores de limiares de 50 células de área de contribuição e 60 metros de distância vertical até o topo foram o que apresentaram melhor resultados para região do estado do Pará.

A Figura 19 mostra as redes de drenagem extraídas para região do estado do Pará com os limiares de 10.000 células de área de contribuição e 60 metros de distância vertical até o topo. Estes dados estarão disponíveis na página do projeto.

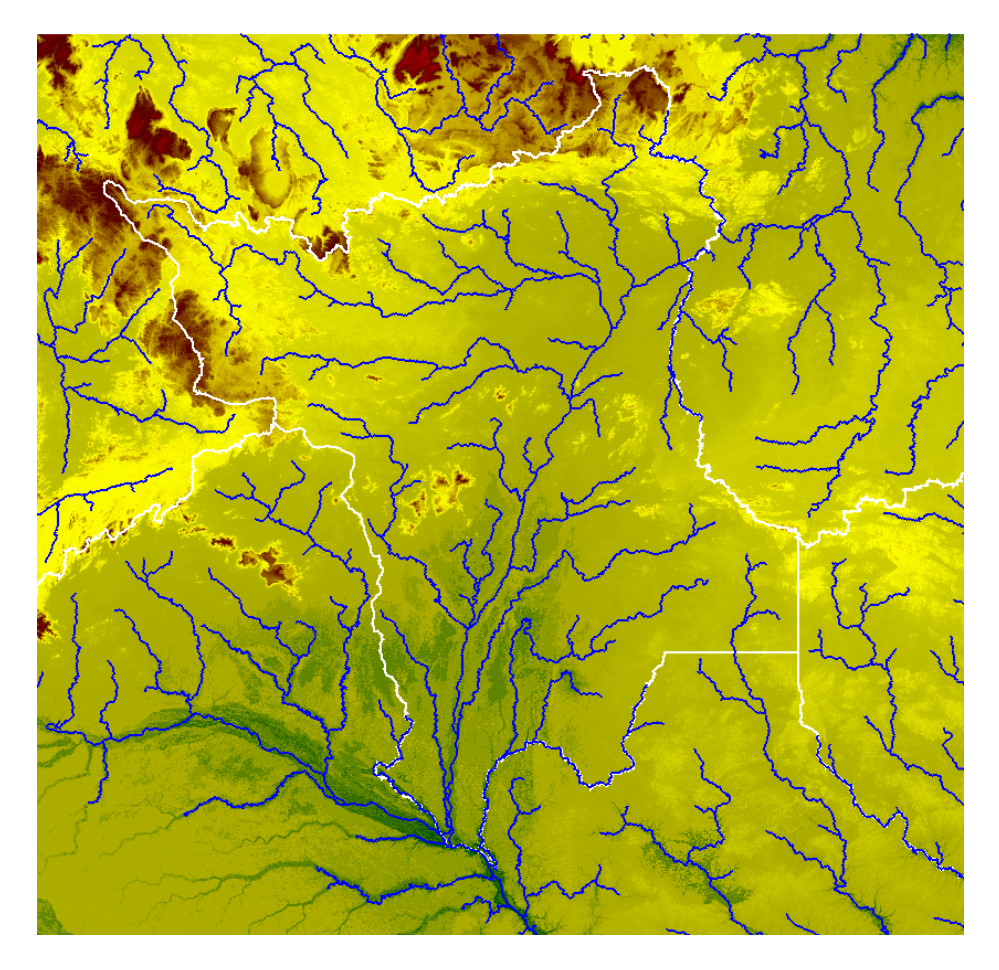

**Figura 19 – Redes de drenagem extraídas para região do estado do Pará com os limiares de 10.000 células de área de contribuição e 60 metros de distância vertical até o topo** 

## **3 EXPERIMENTOS**

Foi extraída a rede de drenagem utilizando o TerraHidro para toda região do rio Amazonas Figura 20. O MDE utilizado foi o SRTM versão 4 com vazios preenchidos. Esse MDE tem resolução horizontal de 3 segundos de arco o que se aproxima 90 metros, próximo à linha do equador. O tempo do processo total demorou em torno de 5 dias.

Foi extraída a rede de drenagem para toda região para que se evitasse problema de bordas. Com os dados de área de contribuição e direções de fluxo é possível obter as redes de drenagem com o nível de detalhe desejado para qualquer região de interesse. Basta recortar esses dados para região de interesse e escolher o limiar de área de contribuição desejado.

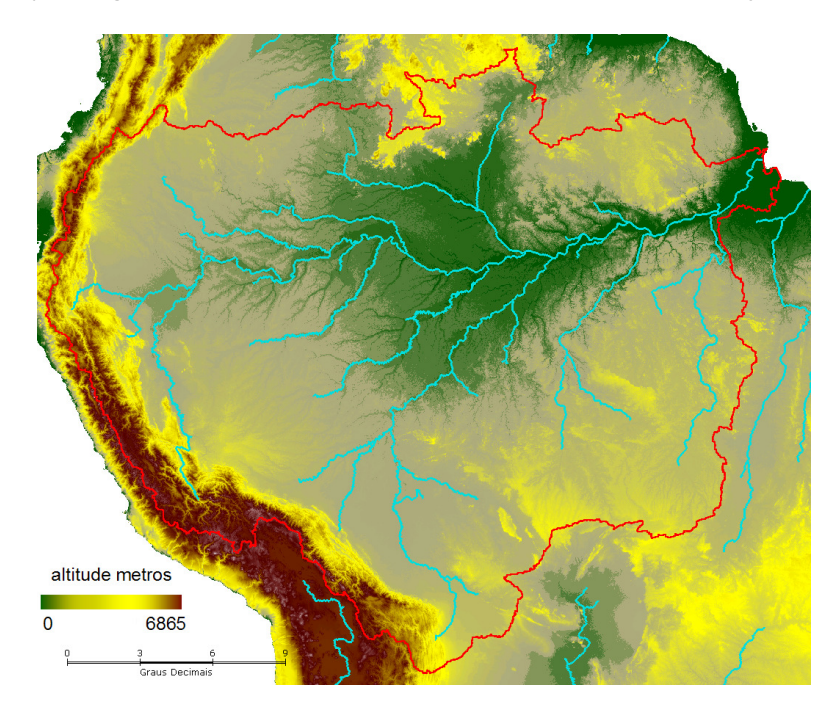

**Figura 20 – Redes de Drenagem do Rio Amazonas. Em azul as redes de drenagem e em vermelho a delimitação da bacia Amazônica.** 

Para verificar a qualidade da rede de drenagem extraída pelo TerraHidro os resultados foram comparados com a verdade de campo e com a rede de drenagem extraída pelo software proprietário arcGIS versão 10.

A verdade de campo e a rede de drenagem extraída pelo arcGIS foram obtidas na viagem ao Centro de Imagens e Informações Geográficas do Exército – CIGex. O CIGEx participa do

projeto Cartografia da Amazônia<sup>1</sup> que utiliza Radar de Abertura Sintética (SAR) aerotransportado para obter produtos cartográficos da região da floresta Amazônica. Entre esses produtos os utilizados nesse trabalho são:

- Ortoimagens de radar nas bandas "X" e "P" das áreas de floresta nas escalas de 1:50.000

- Modelos digitais de superfície (MDS) nas escalas de 1:50.000. O modelo digital de superfície é uma representação matemática da distribuição espacial tridimensional das variações de altitude de uma determinada superfície que, neste caso, representa o nível da copa das árvores e de outros objetos existentes, cujo método de obtenção será baseado na técnica de interferometria SAR (InSAR);

- Modelos digitais do terreno (MDT) nas escalas de 1:50.000. O Modelo digital do terreno é baseado no mesmo conceito do MDS, obtido também pela técnica InSAR, porém, alterando-se a superfície de representação, que neste caso, passa a ser o nível do solo, mesmo em áreas de floresta.

O motivo da escolha da área selecionada para teste foi a disponibilidade da rede de drenagem extraída por um especialista da área, em outras palavras, uma verdade de campo Figura 21. A área de teste não se encontra no estado do Pará na região das URBIS 1, 2 e 3, mas uma vez validada a rede de drenagem para bacia Amazônica pode-se considerar validada e rede de drenagem para a região de estudo também. A dificuldade de validar as redes de drenagem diretamente na região de estudo se da pela a falta de uma verdade de campo.

Esse especialista utilizou a ortoimagens de radar na "P" onde as massas são facilmente identificadas.

 $\overline{a}$ 

 $1$  http://www.geoportal.eb.mil.br/index.php/projetos/radiografia

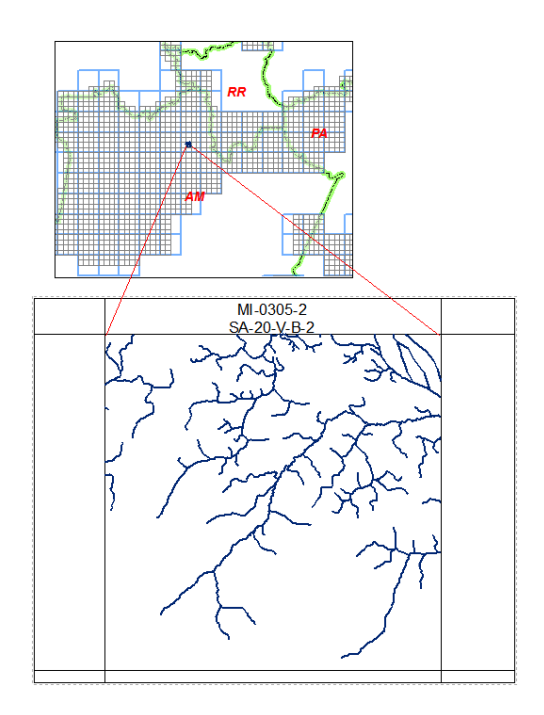

**Figura 21 - Área selecionada para validar as redes de drenagem extraídas pelo TerraHidro.** 

Definida a área de teste as redes de drenagens foram obtidas utilizando o arcGIS e o TerraHidro. Primeiramente foi utilizado o MDT que tem resolução horizontal de 5 metros. As redes de drenagens obtidas foram então comparadas com a verdade de campo. O método usando para comparar a concordância entre as linhas das redes de drenagem foram os mesmos utilizados no trabalho de Collischonn et al. (2010). As redes de drenagem obtida e a verdade de campo são sobrepostas e polígonos são criados onde as linhas definiram regiões fechadas. A soma das áreas desses polígonos é inversamente proporcional a concordância entre as linhas.

Foram utilizados somente o limiar de área acumulada tanto para rede de drenagem gerada pelo TerraHidro como pelo arcGIS. O limiar utilizado foi 930.000 células. As redes de drenagem, verdade de campo, TerraHidro e arcGis foram editadas manualmente excluindo os rios tributários de forma deixar somente a drenagem principal. A Figura 22 mostra em azul a verdade de campo editada para comparação dos resultados.

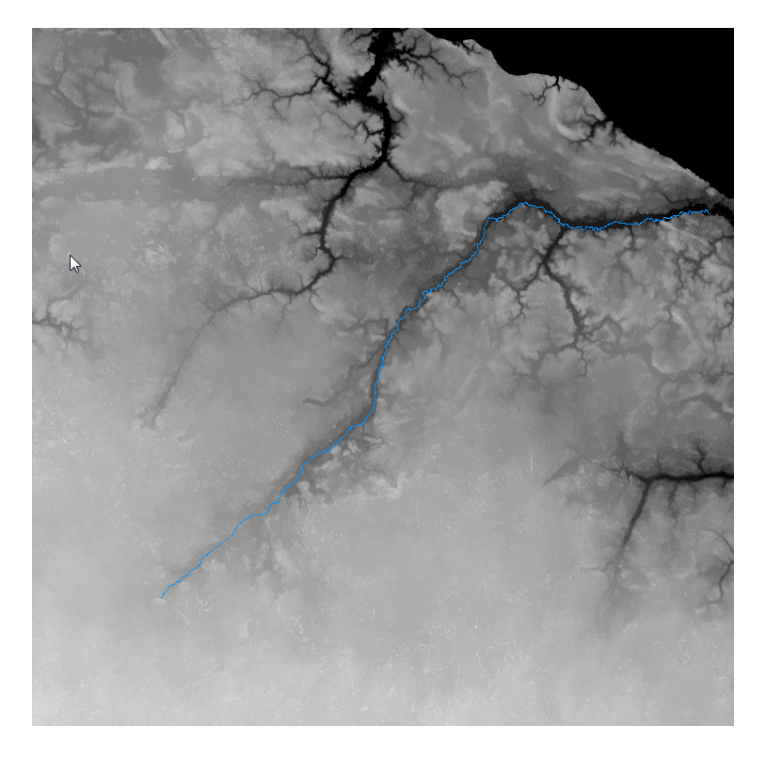

**Figura 22 – Verdade de campo somente a drenagem escolhida para comparação.** 

Os MDT original e corrigido também foram comparados. O Número de Células Alteradas (NCA) e a Média da Diferença Absoluta de altimetria (MDA) foram as medidas utilizadas para medir a qualidade. Quanto menor esses valores menor as alterações feitas no MDT original portanto menor o impacto do processo de correção de fossos.

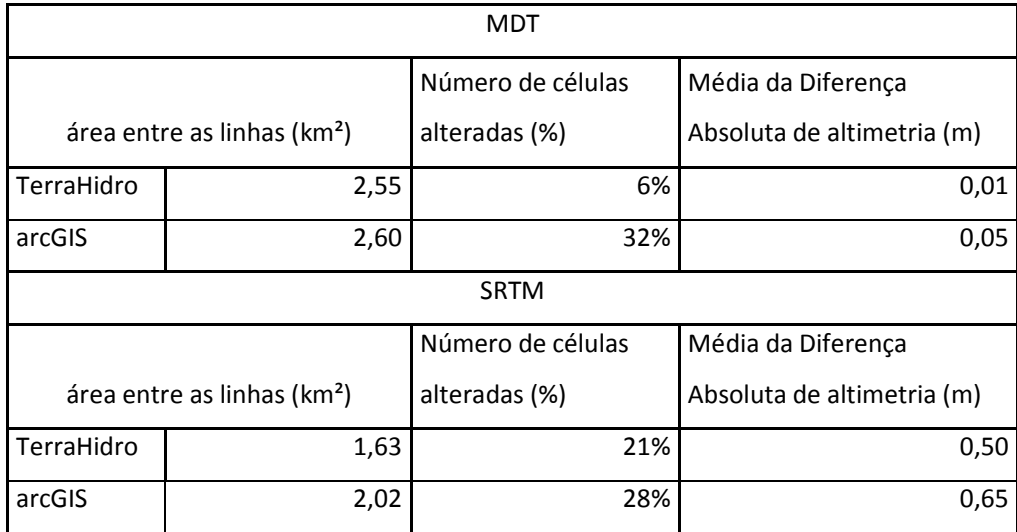

O mesmo foi feito utilizando os dados de SRTM com resolução horizontal de 90 metros. Os resultados são apresentados na tabela abaixo.

# **4 CONCLUSÃO**

As redes de drenagem geradas pelo TerraHidro se apresenta melhor do que as geradas pelo arcGIS em todos os quesitos de comparação. Quando comparado os MDT original e corrigido o TerraHidro modificou uma porcentagem significativamente menor de células do que o arcGIS. É possível afirmar que as redes de drenagens geradas pelo TerraHidro foram validadas é podem ser utilizadas para estudos hidrológicos na região da bacia amazônica incluindo o estado do Pará e as áreas do projeto URBIS.

# **REFERÊNCIAS**

COLLISCHONN, W.; BUARQUE, D.; PAZ, A. DA; MENDES, C. A. B.; FAN, F. M. Impact of pit removal methods on DEM derived drainage lines in flat regions. AWRA 2010 Spring specialty conference. **Anais...** v. 55, 2010. Orlando: AWRA. Disponível em: <http://scholar.google.com/scholar?hl=en&btnG=Search&q=intitle:Impact+of+pit+removal+m ethods+on+DEM+derived+drainage+lines+in+flat+regions#0>. Acesso em: 29/10/2014.

HEINE, R. A.; LANT, C. L.; SENGUPTA, R. R. Development and Comparison of Approaches for Automated Mapping of Stream Channel Networks. **Annals of the Association of American Geographers**, v. 94, n. 3, p. 477–490, 2004. Disponível em: <http://www.tandfonline.com/doi/abs/10.1111/j.1467-8306.2004.00409.x>. Acesso em: 28/10/2014.

JONES, R. Algorithms for using a DEM for mapping catchment areas of stream sediment samples. **Computers & Geosciences**, v. 28, n. 9, p. 1051–1060, 2002. Disponível em: <http://linkinghub.elsevier.com/retrieve/pii/S0098300402000225>. Acesso em: 29/10/2014.

LINDSAY, J. B. Sensitivity of channel mapping techniques to uncertainty in digital elevation data. **International Journal of Geographical Information Science**, v. 20, n. 6, p. 669–692, 2006. Disponível em: <http://www.tandfonline.com/doi/abs/10.1080/13658810600661433>. Acesso em: 28/10/2014.

LINDSAY, J. B.; CREED, I. F. Removal of artifact depressions from digital elevation models: towards a minimum impact approach. **Hydrological Processes**, v. 19, n. 16, p. 3113–3126, 2005. Disponível em: <http://doi.wiley.com/10.1002/hyp.5835>. Acesso em: 24/10/2014.

LINDSAY, J. B.; EVANS, M. G. The influence of elevation error on the morphometrics of channel networks extracted from DEMs and the implications for hydrological modelling. **Hydrological Processes**, v. 22, n. 11, p. 1588–1603, 2008.

O'CALLAGHAN, J. F.; MARK, D. M. The extraction of drainage networks from digital elevation data. **Computer Vision, Graphics, and Image Processing**, v. 27, n. 2, p. 247, 1984. Disponível em: <http://linkinghub.elsevier.com/retrieve/pii/S0734189X8480047X>. Acesso em: 31/10/2014.

PAIVA, R. C. D.; COLLISCHONN, W.; TUCCI, C. E. M. Large scale hydrologic and hydrodynamic modeling using limited data and a GIS based approach. **Journal of Hydrology**, v. 406, n. 3-4, p. 170–181, 2011. Elsevier B.V. Disponível em: <http://linkinghub.elsevier.com/retrieve/pii/S0022169411004045>. Acesso em: 8/10/2014.

POGGIO, L.; SOILLE, P. Influence of pit removal methods on river network position. **Hydrological Processes**, v. 26, n. 13, p. 1984–1990, 2012. Disponível em: <http://doi.wiley.com/10.1002/hyp.8290>. Acesso em: 28/10/2014.

QUINN, P.; BEVEN, K.; CHEVALLIER, P.; PLANCHON, O. The prediction of hillslope flow paths for distributed hydrological modelling using digital terrain models. **Hydrological Processes**, v. 5, n. 1, p. 59–79, 1991. Disponível em: <http://doi.wiley.com/10.1002/hyp.3360050106>. Acesso em: 29/10/2014.

SEIBERT, J.; MCGLYNN, B. L. A new triangular multiple flow direction algorithm for computing upslope areas from gridded digital elevation models. **Water Resources Research**, v. 43, n. 4, p. n/a–n/a, 2007. Disponível em: <http://doi.wiley.com/10.1029/2006WR005128>. Acesso em: 15/10/2014.

SOILLE, P. Optimal removal of spurious pits in grid digital elevation models. **Water Resources Research**, v. 40, n. 12, p. n/a–n/a, 2004. Disponível em: <http://doi.wiley.com/10.1029/2004WR003060>. Acesso em: 28/10/2014.

TARBOTON, D. G. A new method for the determination of flow directions and upslope areas in grid digital elevation models. **Water Resources Research**, v. 33, n. 2, p. 309–319, 1997. Disponível em: <http://doi.wiley.com/10.1029/96WR03137>. Acesso em: 29/10/2014.